## 9.1 Right Triangle Trigonometry

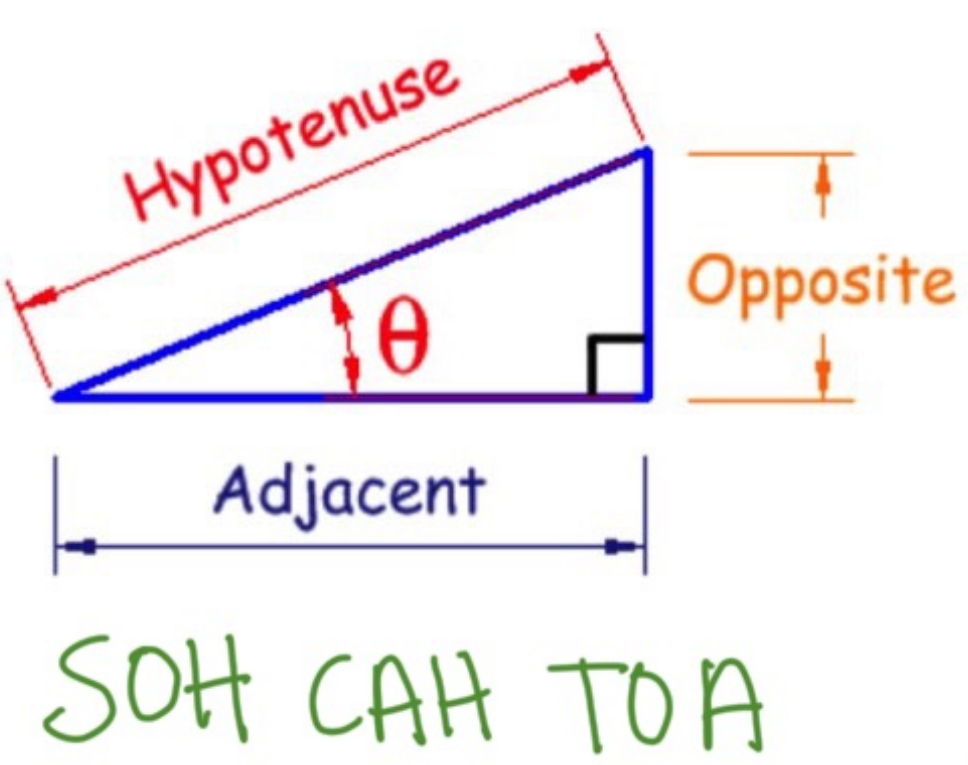

$$
\theta = \frac{\text{theta} \rightarrow \text{angles}}{\text{hypoene}}
$$
\n
$$
\sin \theta = \frac{\text{opposite}}{\text{hypotenuse}}
$$
\n
$$
\cos \theta = \frac{\text{adjacent}}{\text{hypotenuse}}
$$
\n
$$
\tan \theta = \frac{\text{opposite}}{\text{adjacent}}
$$

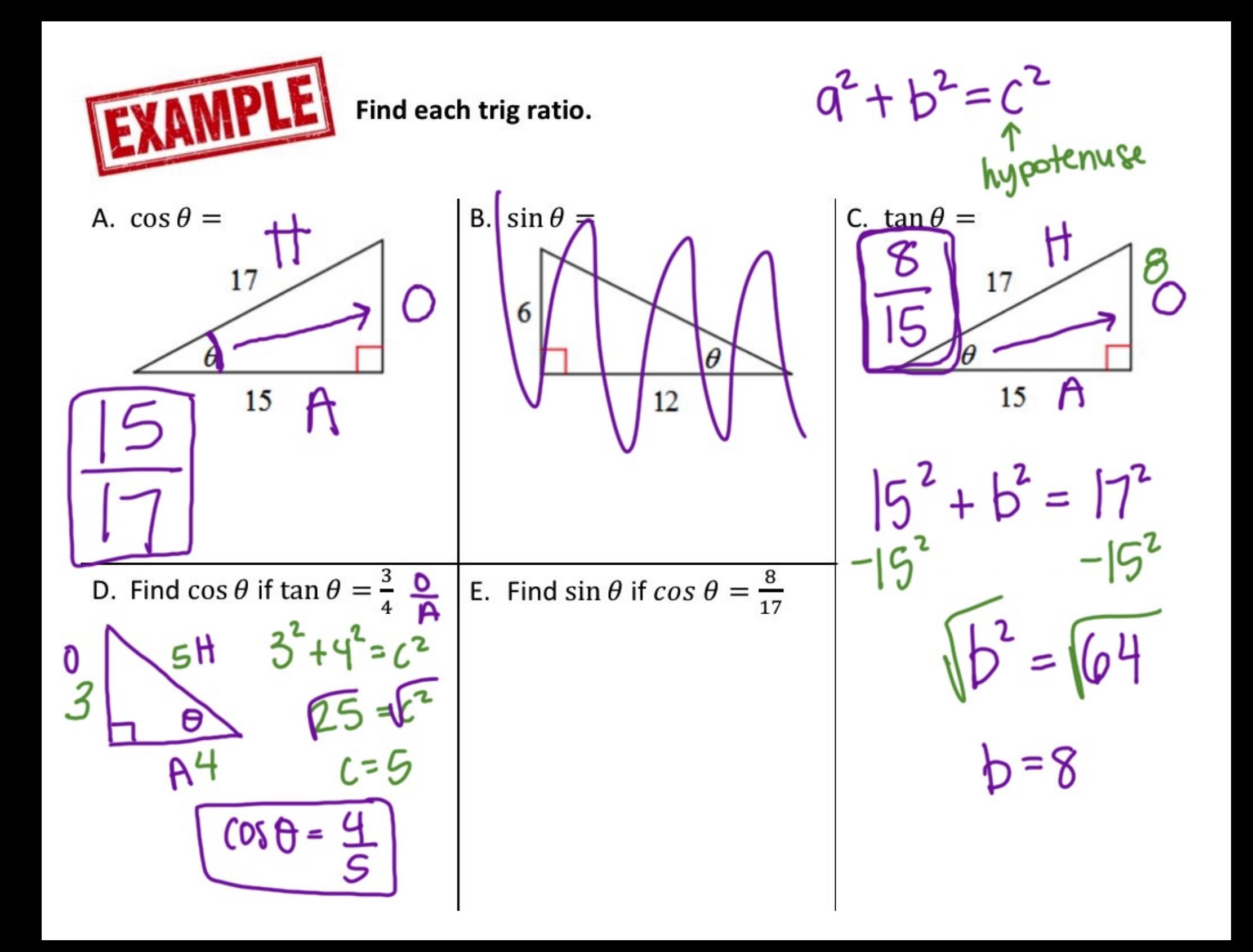

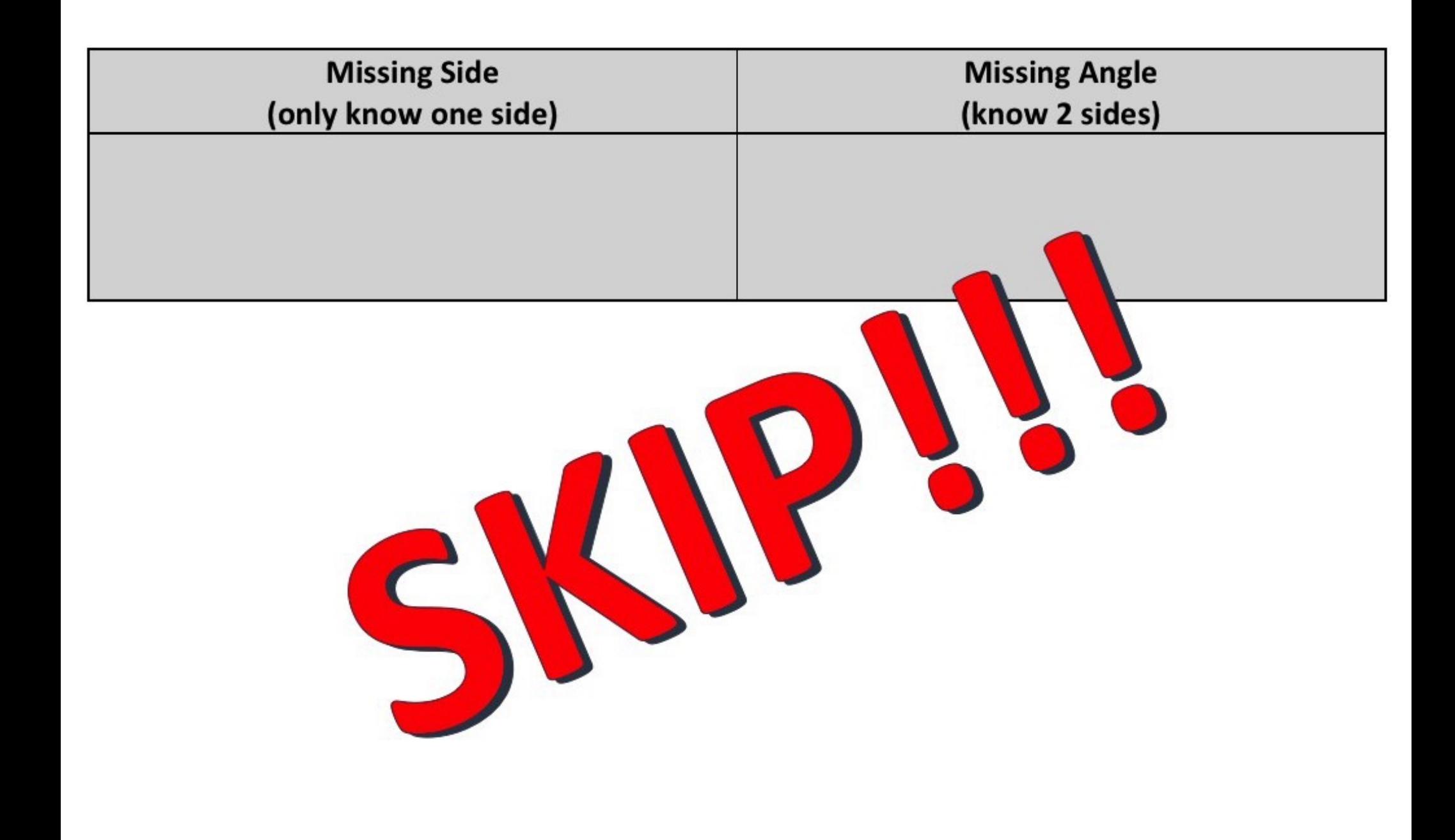

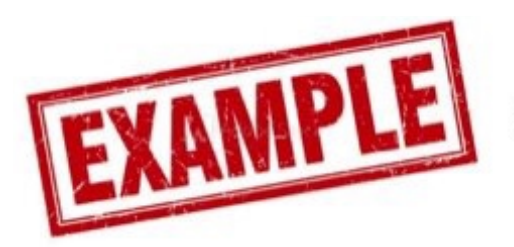

## Use trigonometry to find missing sides and angles.

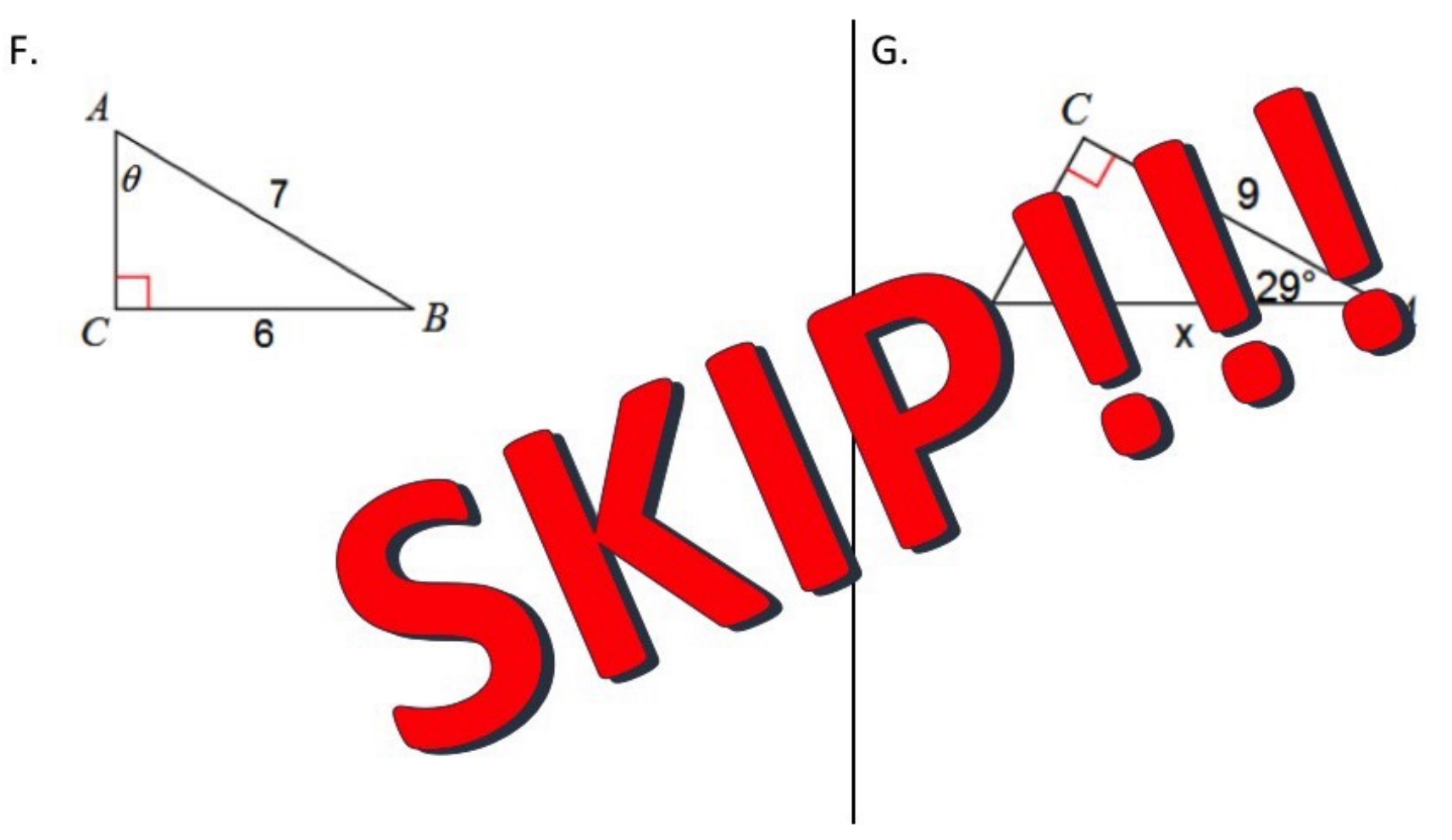

## **Special Right Triangles**

There are two kinds of triangles where the side lengths have a special relationship based on the angle measures of the triangle.

Use the Pythagorean Theorem to help you fill out the information in the table below. Then using the information in the table, answer the questions that follow.

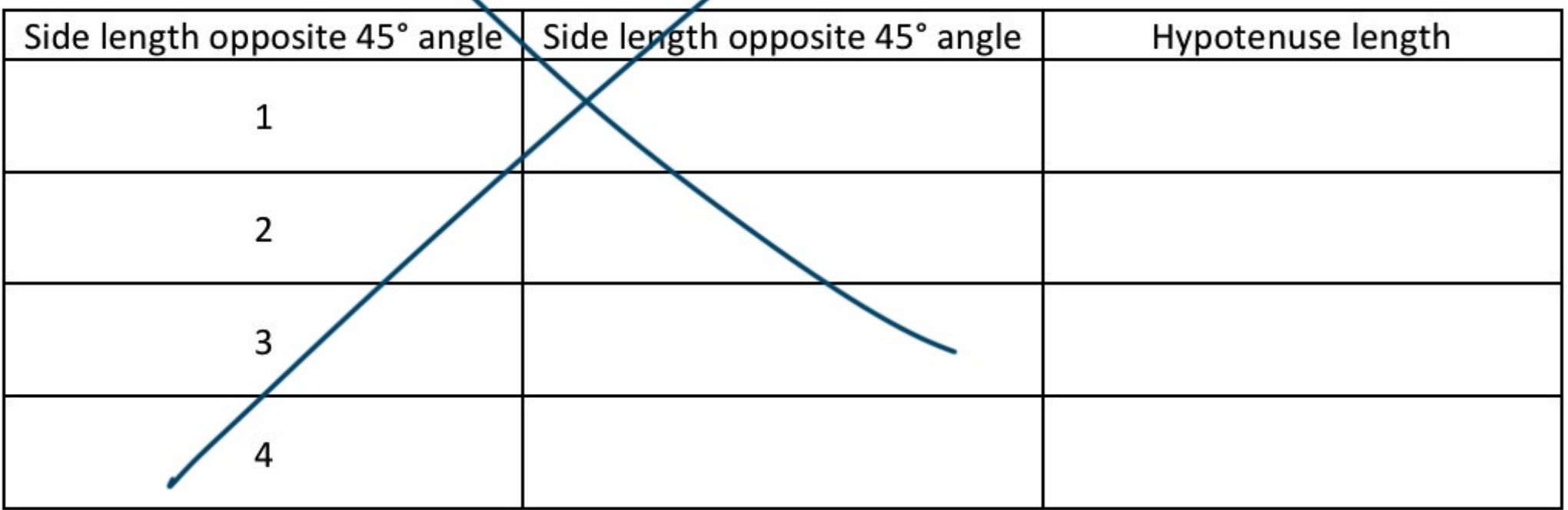

What are the patterns you notice with the 45°-45°-90° triangle?

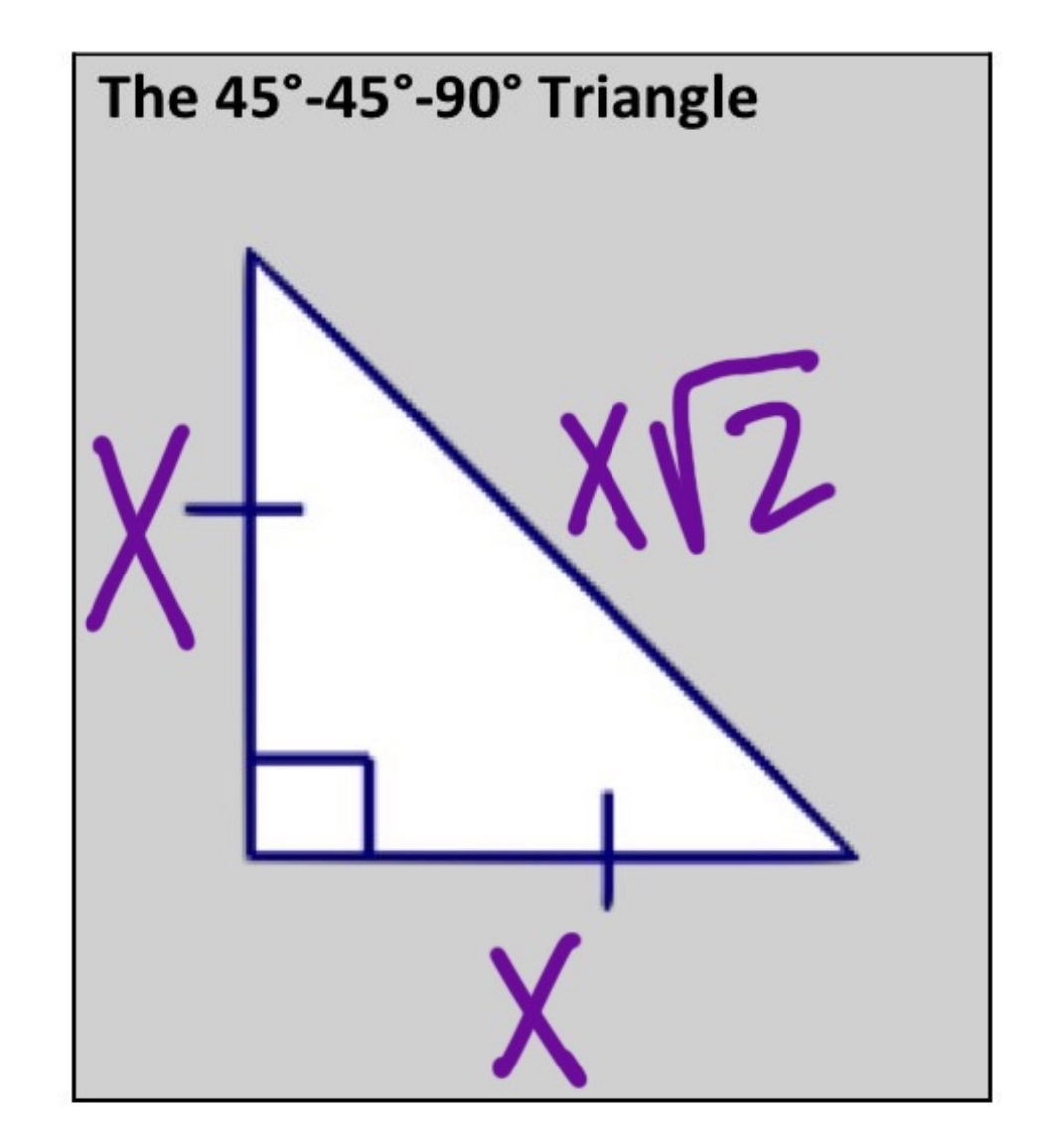

## Find the missing sides indicated.

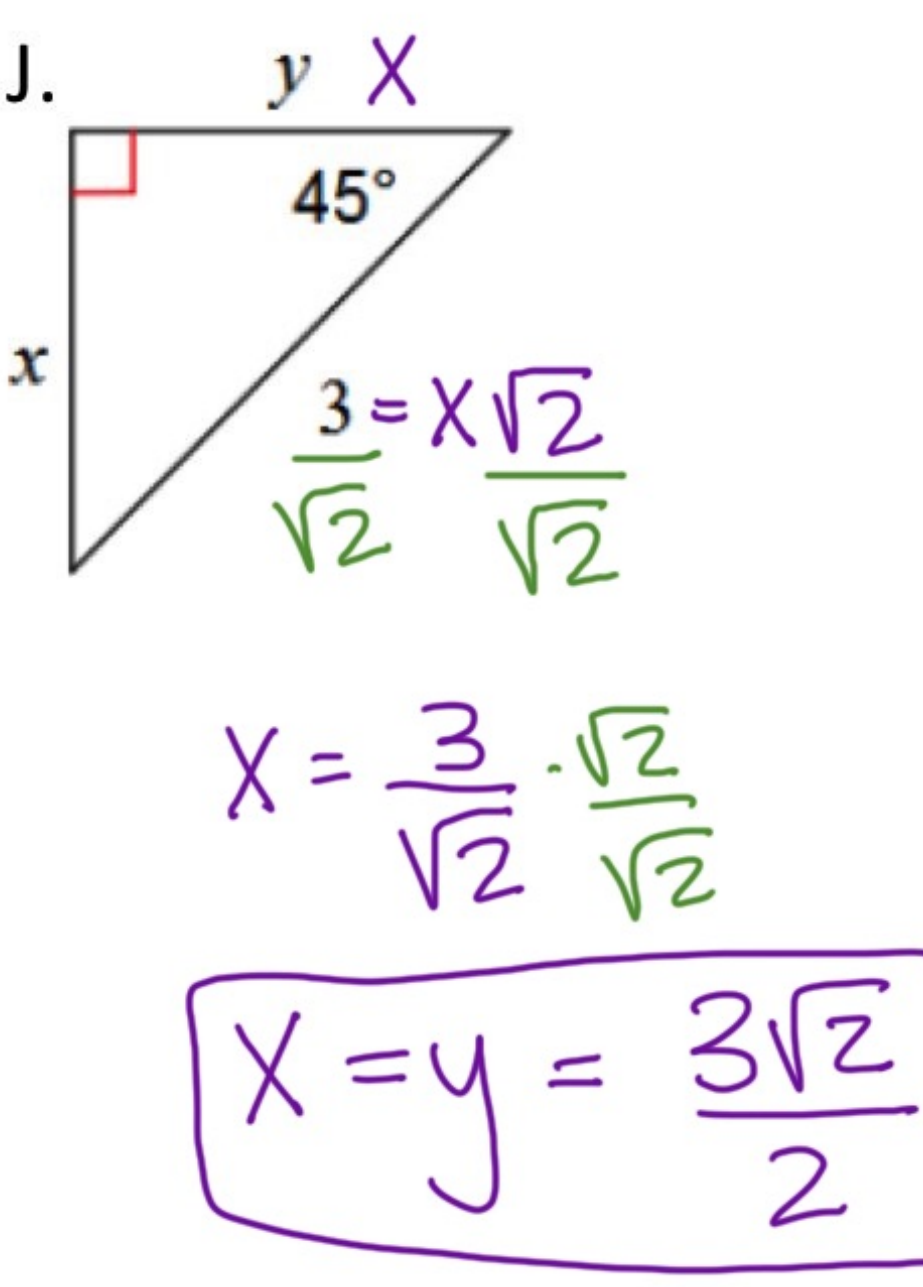

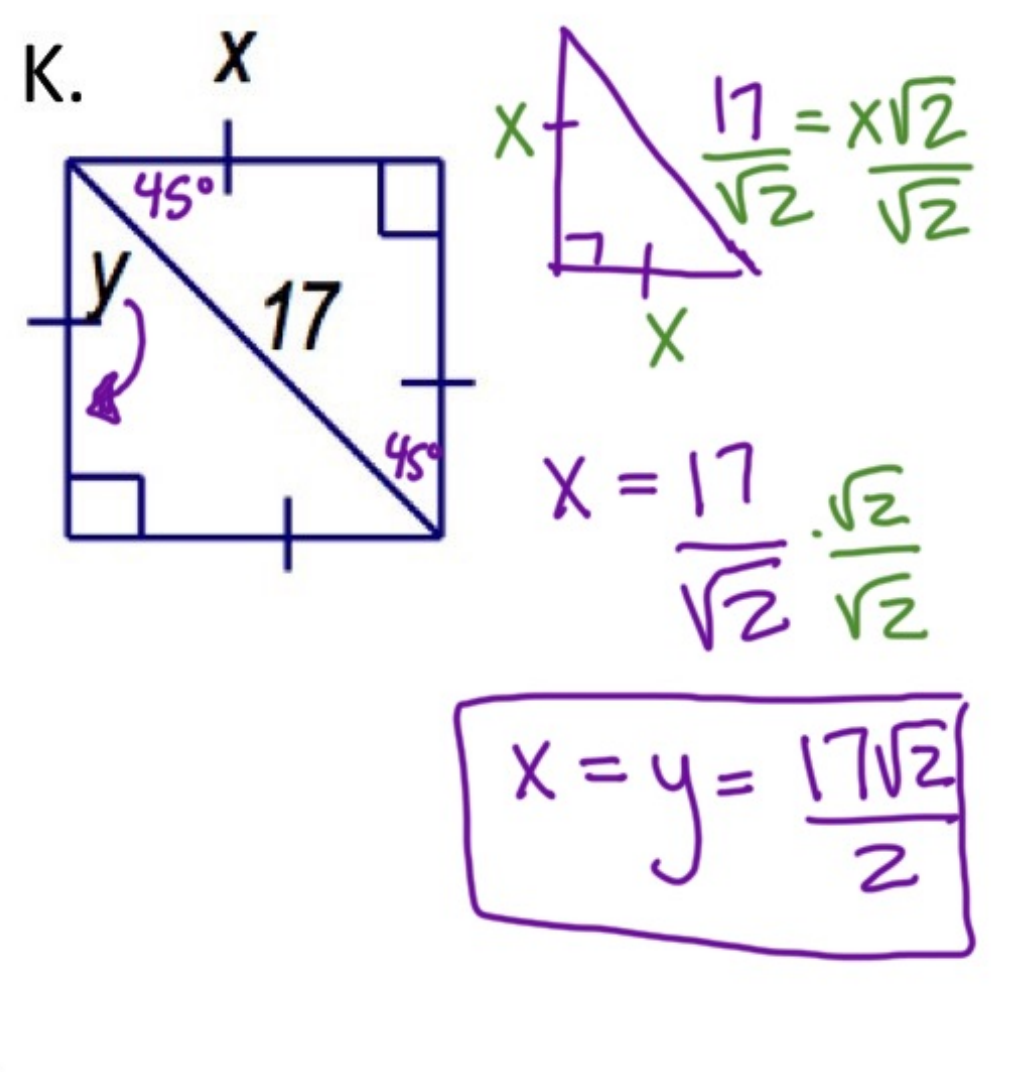

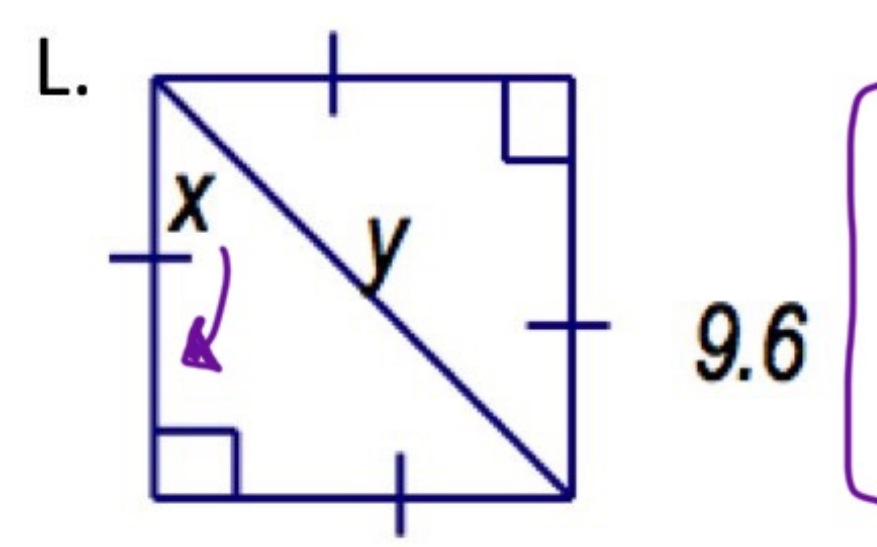

 $X = 9.6$ 

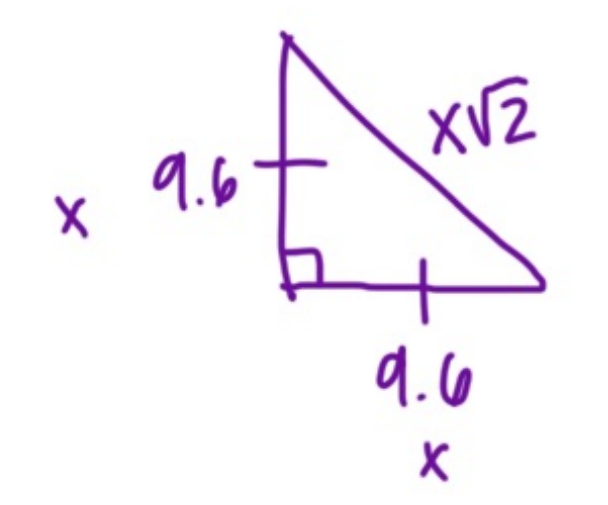

Use the same process with a 30°-60°-90° triangle:

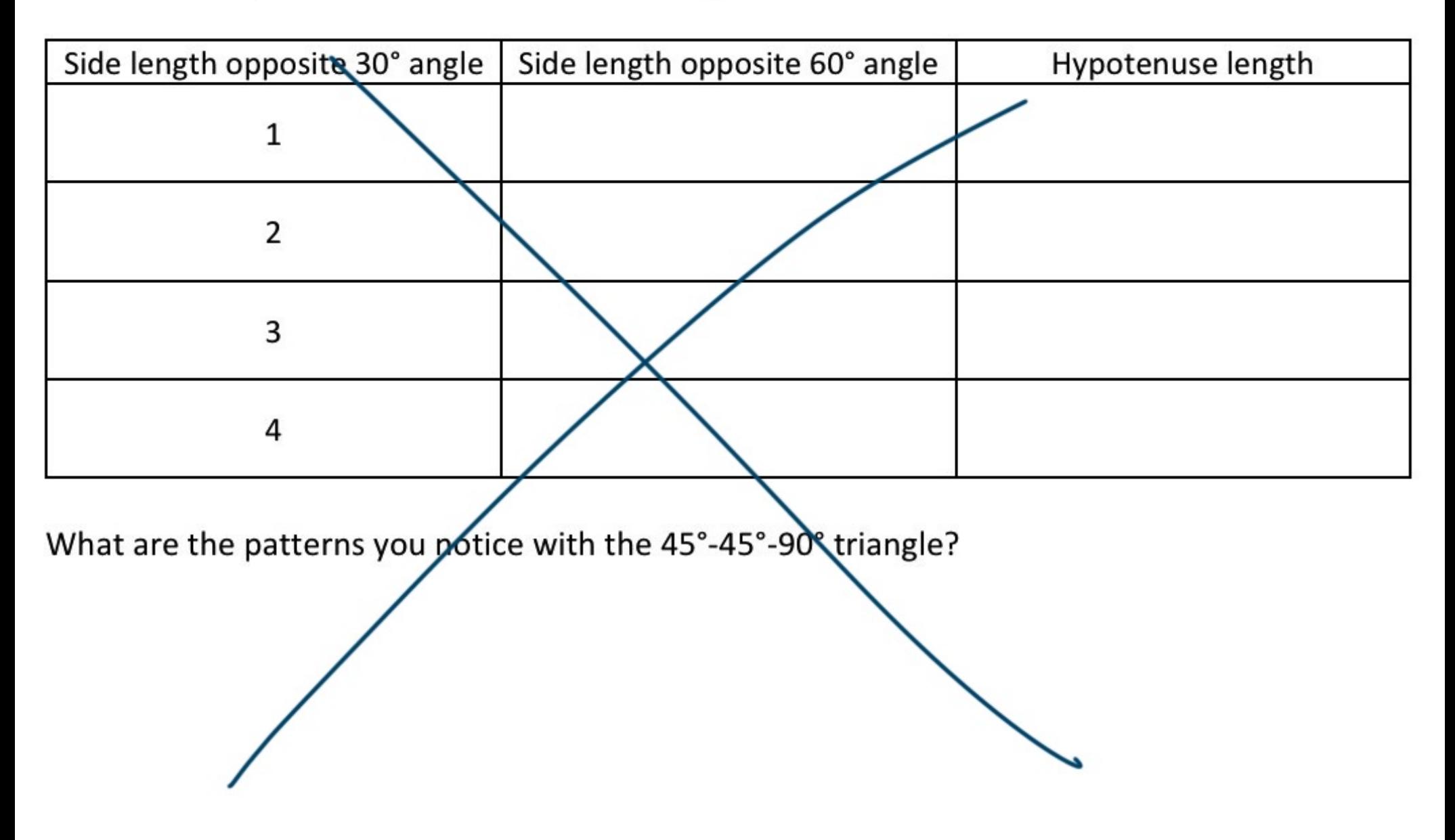

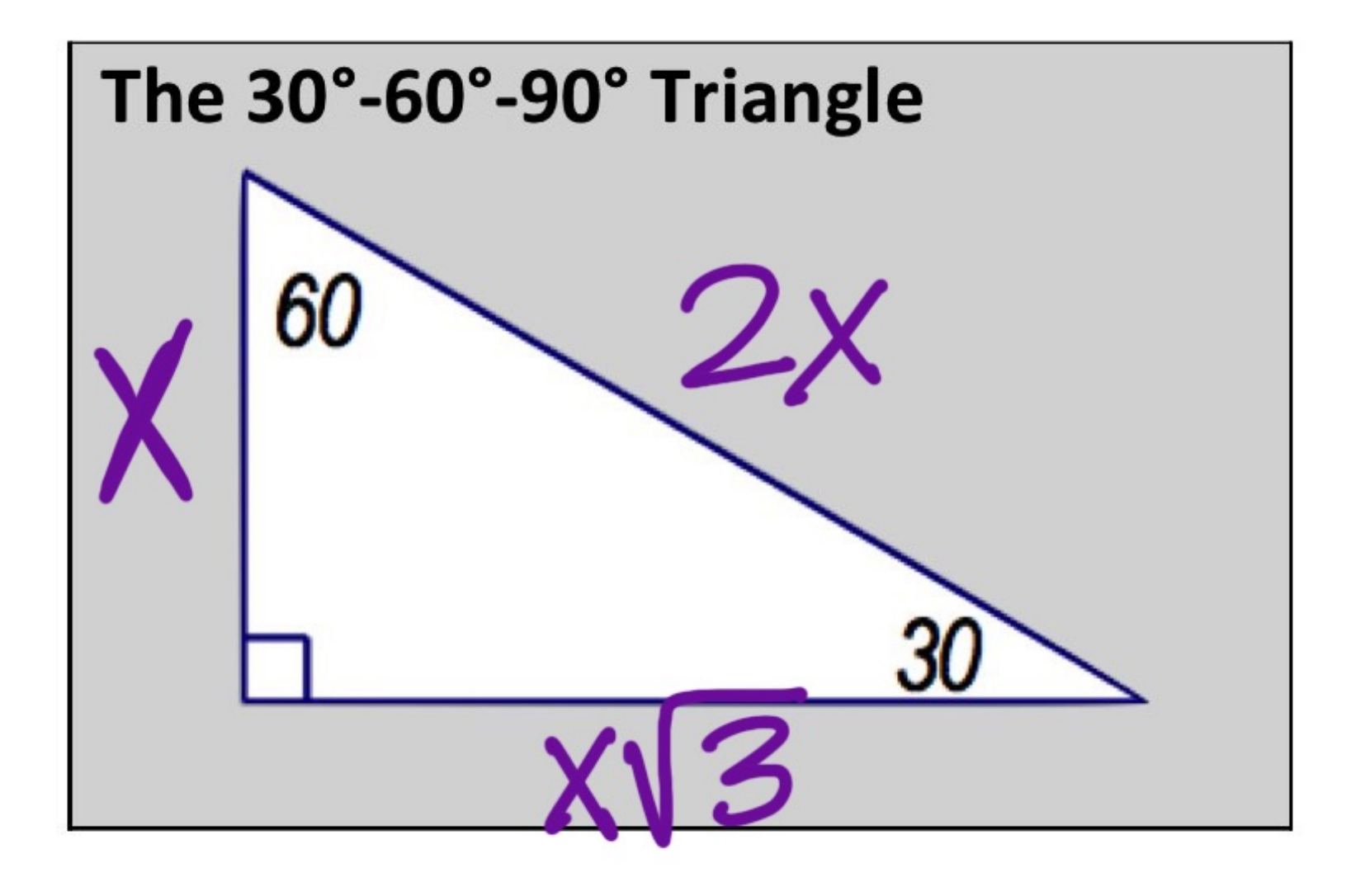

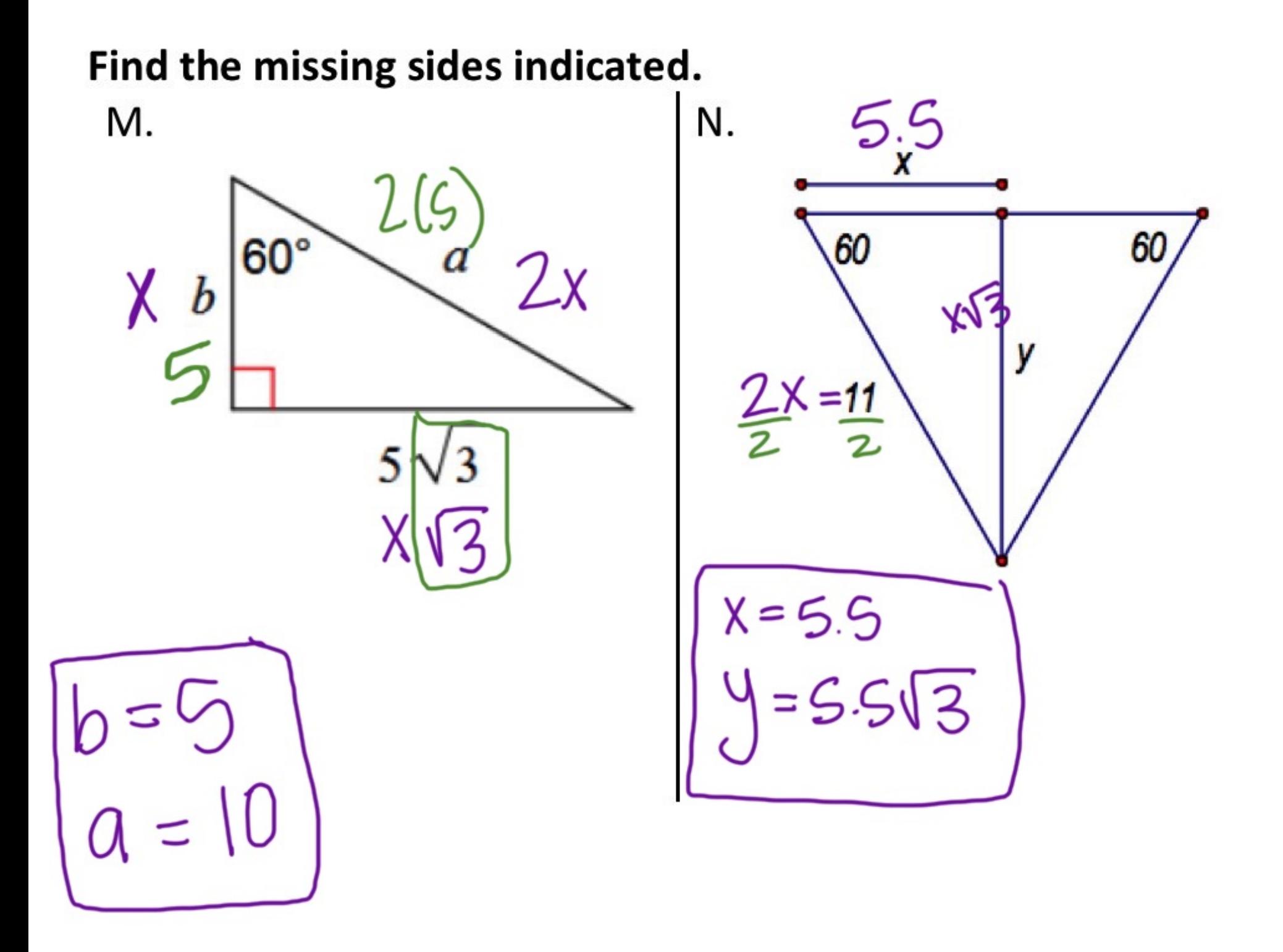

О.

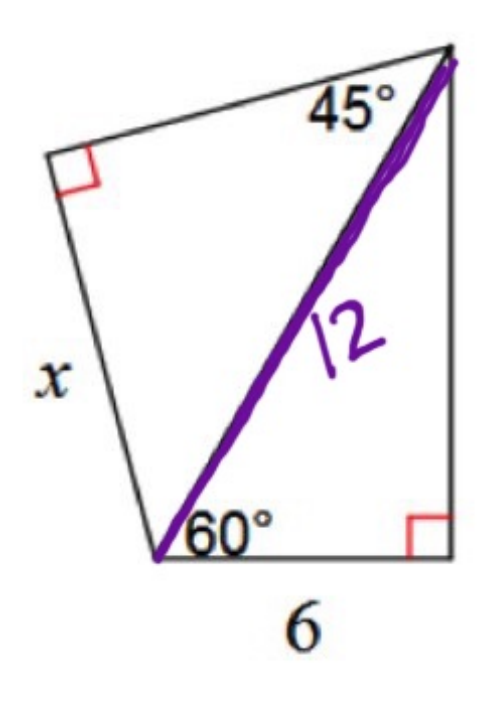

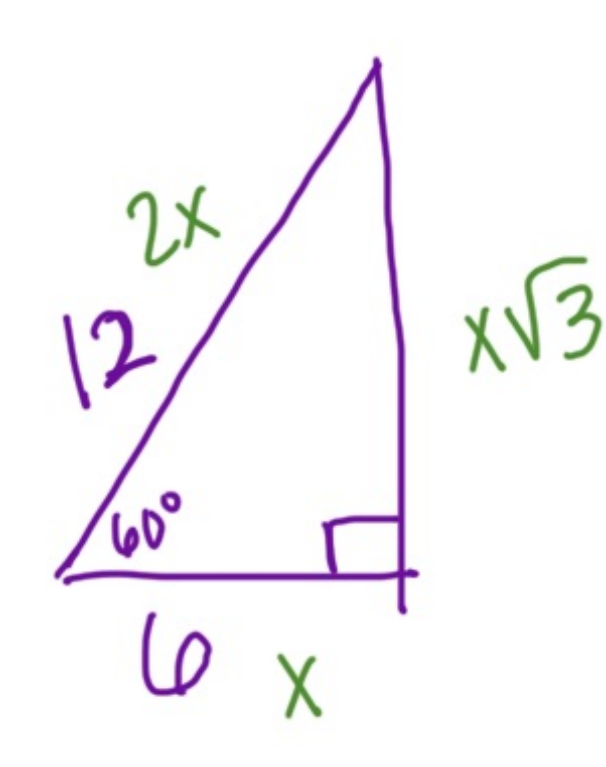

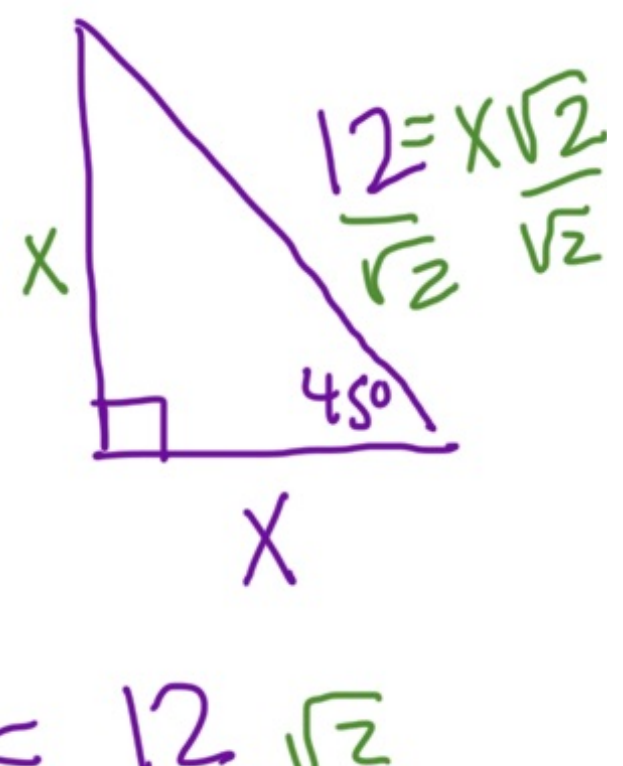

 $\frac{\sqrt{2}}{\sqrt{2}}$  $I2$  $\leq$ X

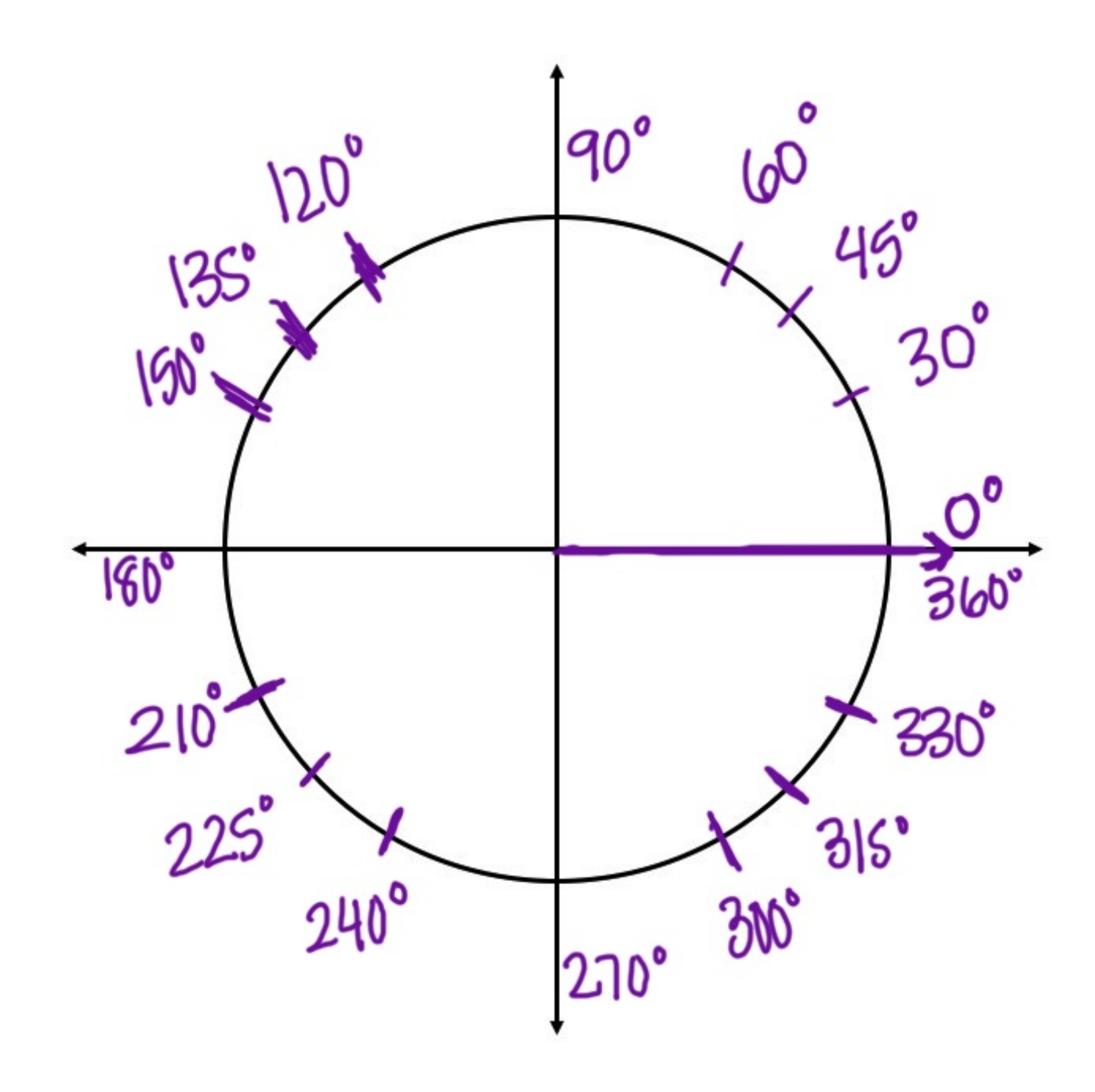